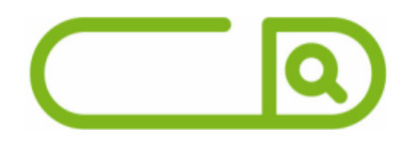

### **SEMAE Piracicaba** *Escriturário*

## **Língua Portuguesa**

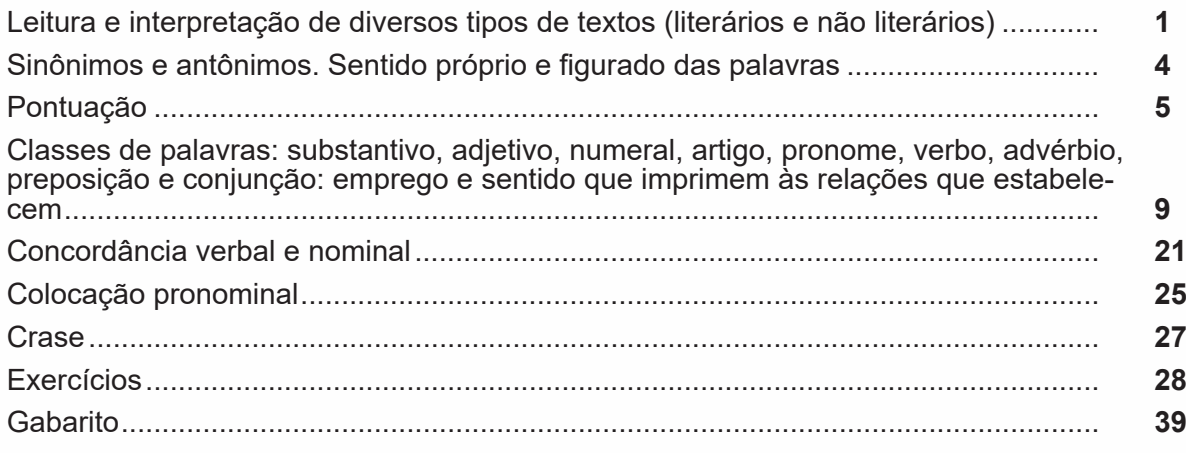

## **Matemática**

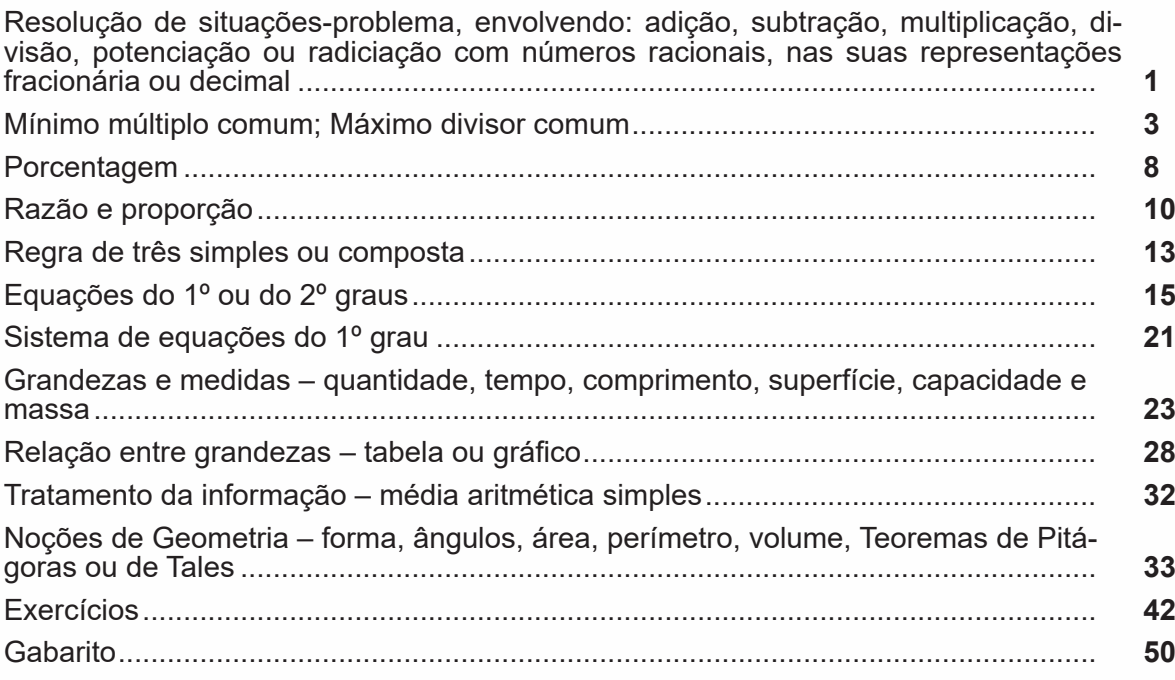

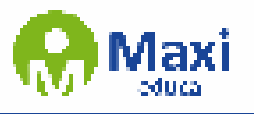

# $\overline{\mathbf{Q}}$ **Noções de Informática**

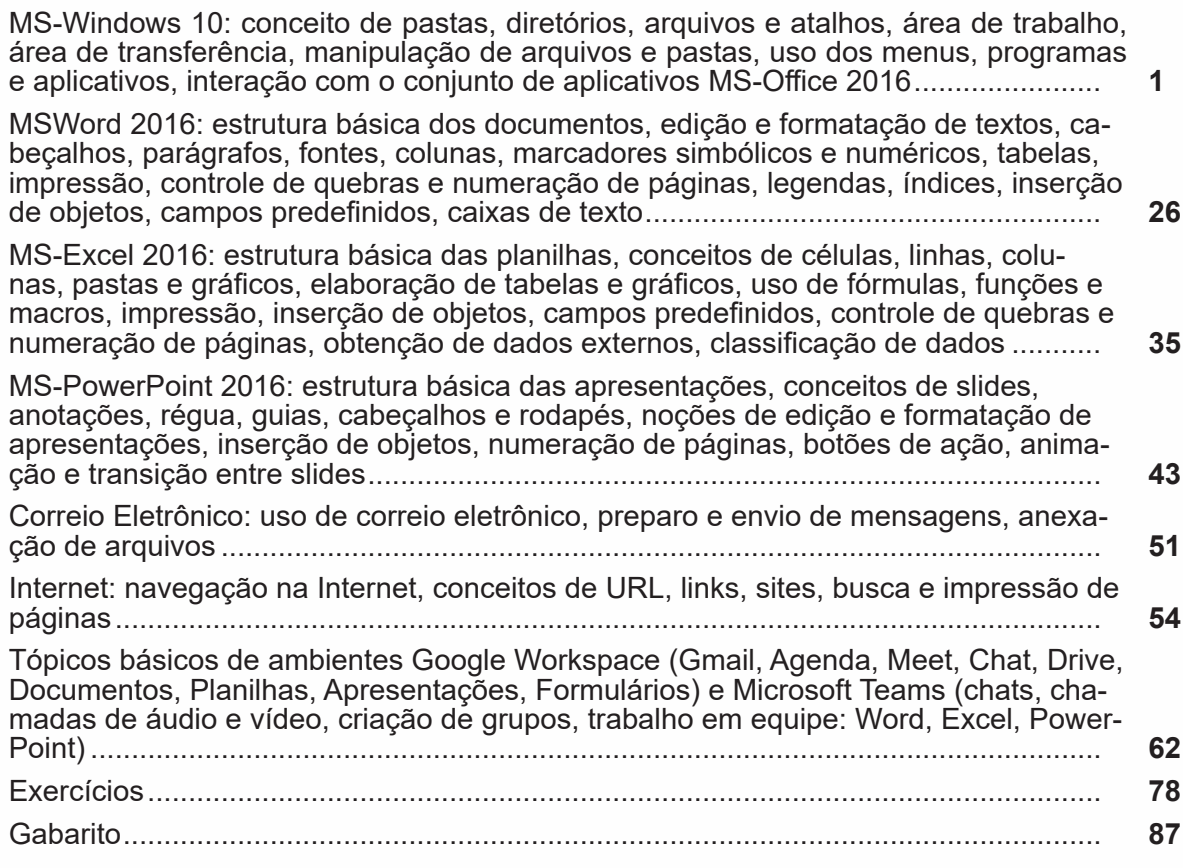

## **Conhecimentos Específicos**

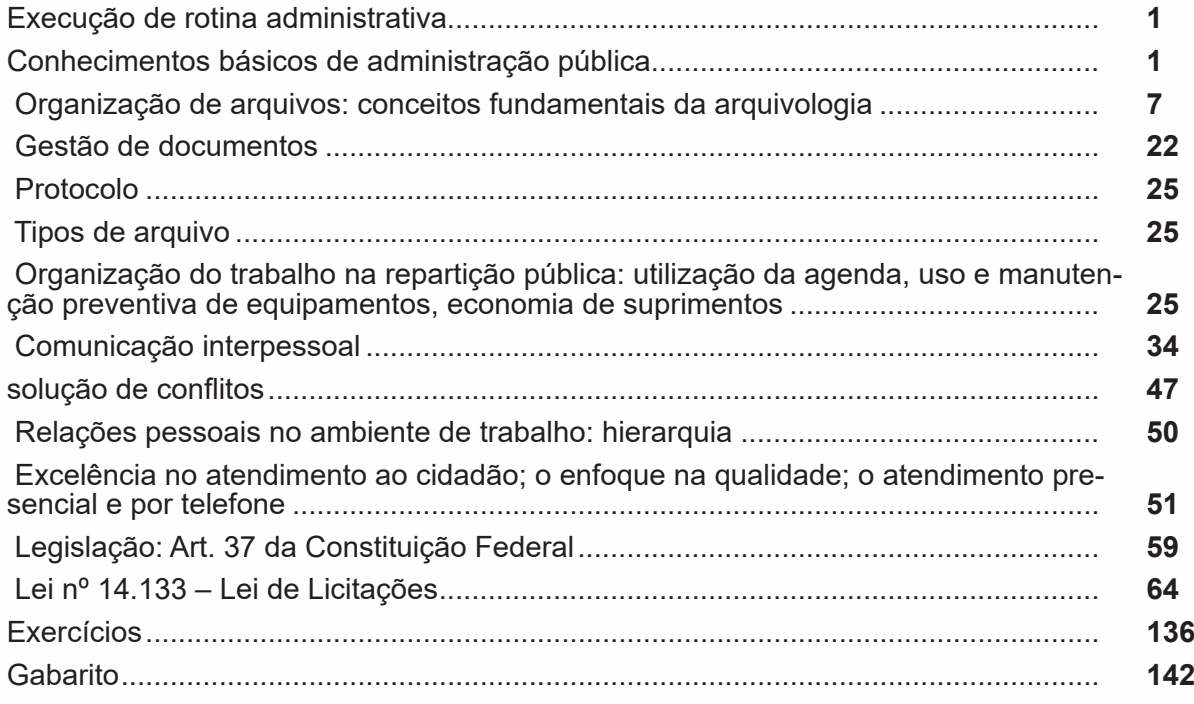

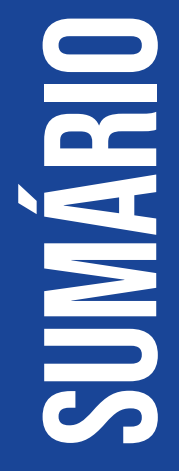

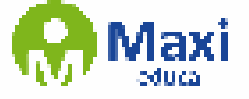

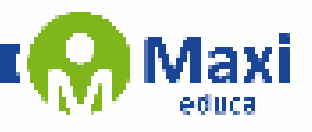

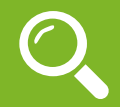

#### **Definição Geral**

Embora correlacionados, esses conceitos se distinguem, pois sempre que compreendemos adequadamente um texto e o objetivo de sua mensagem, chegamos à interpretação, que nada mais é do que as conclusões específicas. Exemplificando, sempre que nos é exigida a compreensão de uma questão em uma avaliação, a resposta será localizada no próprio no texto, posteriormente, ocorre a interpretação, que é a leitura e a conclusão fundamentada em nossos conhecimentos prévios.

#### **Compreensão de Textos**

Resumidamente, a compreensão textual consiste na análise do que está explícito no texto, ou seja, na identificação da mensagem. É assimilar (uma devida coisa) intelectualmente, fazendo uso da capacidade de entender, atinar, perceber, compreender. Compreender um texto é apreender de forma objetiva a mensagem transmitida por ele. Portanto, a compreensão textual envolve a decodificação da mensagem que é feita pelo leitor. Por exemplo, ao ouvirmos uma notícia, automaticamente compreendemos a mensagem transmitida por ela, assim como o seu propósito comunicativo, que é informar o ouvinte sobre um determinado evento.

#### **Interpretação de Textos**

É o entendimento relacionado ao conteúdo, ou melhor, os resultados aos quais chegamos por meio da associação das ideias e, em razão disso, sobressai ao texto. Resumidamente, interpretar é decodificar o sentido de um texto por indução.

A interpretação de textos compreende a habilidade de se chegar a conclusões específicas após a leitura de algum tipo de texto, seja ele escrito, oral ou visual.

Grande parte da bagagem interpretativa do leitor é resultado da leitura, integrando um conhecimento que foi sendo assimilado ao longo da vida. Dessa forma, a interpretação de texto é subjetiva, podendo ser diferente entre leitores.

#### **Exemplo de compreensão e interpretação de textos**

Para compreender melhor a compreensão e interpretação de textos, analise a questão abaixo, que aborda os dois conceitos em um texto misto (verbal e visual):

*FGV > SEDUC/PE > Agente de Apoio ao Desenvolvimento Escolar Especial > 2015*

*Português > Compreensão e interpretação de textos*

A imagem a seguir ilustra uma campanha pela inclusão social.

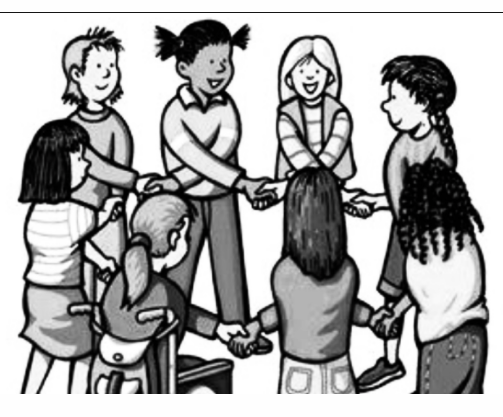

*"A Constituição garante o direito à educação para todos e a inclusão surge para garantir esse direito também aos alunos com deficiências de toda ordem, permanentes ou temporárias, mais ou menos severas."*

1

A partir do fragmento acima, assinale a afirmativa *incorreta*.

(A) A inclusão social é garantida pela Constituição Federal de 1988.

(B) As leis que garantem direitos podem ser mais ou menos severas.

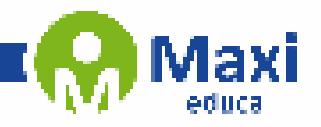

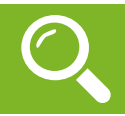

**Matemática**

A resolução de problemas matemáticos envolve a aplicação de uma variedade de recursos, sendo que os princípios algébricos e aritméticos se destacam como uma parte fundamental desse processo. Esses princípios são classificados de acordo com a complexidade e a abordagem dos conteúdos.

,,,

A prática constante na resolução de questões desse tipo é o que proporciona o desenvolvimento de habilidades cada vez maiores para enfrentar problemas dessa natureza.

Exemplos:

**01. (Câmara Municipal de São José dos Campos/SP – Analista Técnico Legislativo – Designer Gráfico – VUNESP)** Em um condomínio, a caixa d'água do bloco A contém 10 000 litros a mais de água do que a caixa d'água do bloco B. Foram transferidos 2 000 litros de água da caixa d'água do bloco A para a do bloco B, ficando o bloco A com o dobro de água armazenada em relação ao bloco B. Após a transferência, a diferença das reservas de água entre as caixas dos blocos A e B, em litros, vale

- (A) 4 000.
- (B) 4 500.
- (C) 5 000.
- (D) 5 500.
- (E) 6 000.

#### **Resolução:**

 $A = B + 10000$  (1)

Transferidos:  $A - 2000 = 2.B$ , ou seja,  $A = 2.B + 2000$  (II)

Substituindo a equação ( II ) na equação ( I ), temos:

 $2.B + 2000 = B + 10000$ 

 $2.B - B = 10000 - 2000$ 

 $B = 8000$  litros (no início)

Assim, A = 8000 + 10000 = 18000 litros (no início)

Portanto, após a transferência, fica:

 $A' = 18000 - 2000 = 16000$  litros

 $B' = 8000 + 2000 = 10000$  litros

Por fim, a diferença é de : 16000 – 10000 = 6000 litros

#### **Resposta: E.**

**02. (EBSERH/ HUSM/UFSM/RS – Analista Administrativo – AOCP)** Uma revista perdeu 1/5 dos seus 200.000 leitores.

2

Quantos leitores essa revista perdeu?

- (A) 40.000.
- (B) 50.000.
- (C) 75.000.
- (D) 95.000.
- (E) 100.000.

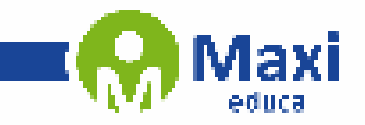

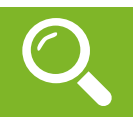

**Noções de Informática**

O Windows 10 é um sistema operacional desenvolvido pela Microsoft, parte da família de sistemas operacionais Windows NT. Lançado em julho de 2015, ele sucedeu o Windows 8.1 e trouxe uma série de melhorias e novidades, como o retorno do Menu Iniciar, a assistente virtual Cortana, o navegador Microsoft Edge e a funcionalidade de múltiplas áreas de trabalho. Projetado para ser rápido e seguro, o Windows 10 é compatível com uma ampla gama de dispositivos, desde PCs e tablets até o Xbox e dispositivos IoT.

77

#### **Operações de iniciar, reiniciar, desligar, login, logoff, bloquear e desbloquear**

#### **Botão Iniciar**

O Botão Iniciar dá acesso aos programas instalados no computador, abrindo o Menu Iniciar que funciona como um centro de comando do PC.

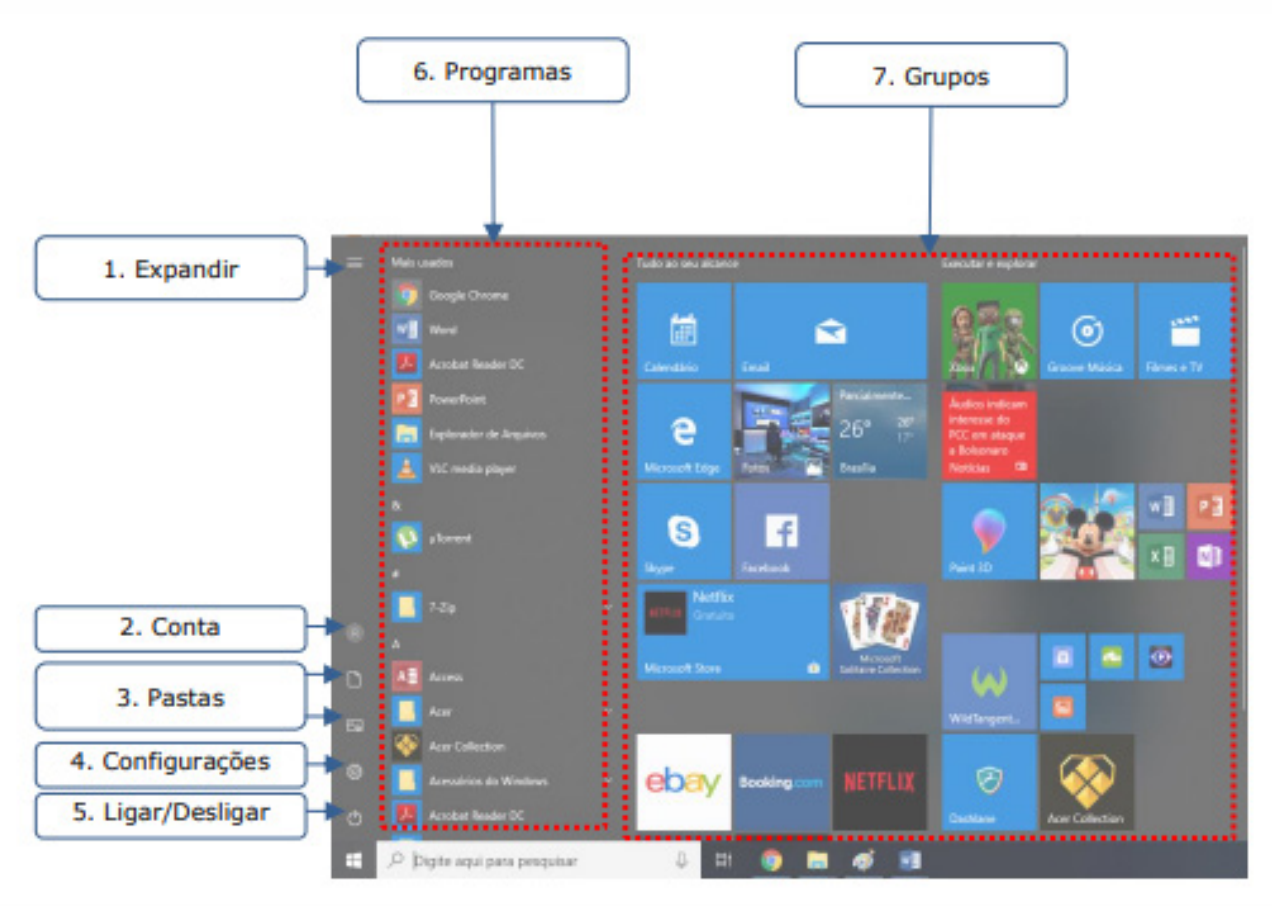

3

*Menu Iniciar*

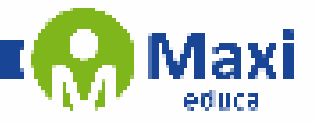

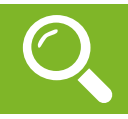

#### **Conhecimentos Específicos**

No dicionário, o significado de rotina significa: "sequência de procedimentos, dos costumes habituais; modo como se realiza alguma coisa, sempre da mesma forma; que se faz todos os dias".

Em nosso entendimento, rotina de trabalho é a sequência das atividades profissionais que realizamos diariamente. Não somente a sequência que compõe a rotina, mas também a forma que realizamos essas atividades.

Se definimos bem uma rotina de trabalho evitamos o acúmulo de tarefas, atrasos no cumprimento de prazos e outros contratempos que podem surgir quando não existe uma programação a ser seguida.

Mas é bom ter em mente que a rotina deve ser flexibilizada, atender as demandas mais urgentes. Devemos sempre ter em mente as prioridades de cada momento e assim dar ênfase as mesmas. Uma rotina de trabalho muito rígida, faz com que os colaboradores fiquem insatisfeitos, justamente por não terem flexibilidade de fazer ajustes em casos de imprevisto ou quando necessário.

Não existe uma fórmula exata, para se criar uma boa rotina de trabalho. Ela pode variar de acordo com a empresa, o setor, o cargo, ou se o trabalho é realizado em home office. Alguns pontos devem ser levados em consideração para uma boa otimização de sua rotina:

- Mantenha um padrão nos processos;
- Defina projetos e metas;
- Categorize as rotinas operacionais (semelhança e/ou afinidades);
- Monitore o desempenho;
- Divida as atividades de acordo com as prioridades;
- Delegue tarefas;
- Use ferramentas para gerenciar a rotina de trabalho;
- Defina seu horário de trabalho.

Tenha em mente que o **planejamento** é a palavra chave para uma boa rotina de trabalho.

#### **Conhecimentos básicos de administração pública**

#### **Administração direta e indireta**

A princípio, infere-se que Administração Direta é correspondente aos órgãos que compõem a estrutura das pessoas federativas que executam a atividade administrativa de maneira centralizada. O vocábulo "Administração Direta" possui sentido abrangente vindo a compreender todos os órgãos e agentes dos entes federados, tanto os que fazem parte do Poder Executivo, do Poder Legislativo ou do Poder Judiciário, que são os responsáveis por praticar a atividade administrativa de maneira centralizada.

Já a Administração Indireta, é equivalente às pessoas jurídicas criadas pelos entes federados, que possuem ligação com as Administrações Diretas, cujo fulcro é praticar a função administrativa de maneira descentralizada.

Tendo o Estado a convicção de que atividades podem ser exercidas de forma mais eficaz por entidade autônoma e com personalidade jurídica própria, o Estado transfere tais atribuições a particulares e, ainda pode criar outras pessoas jurídicas, de direito público ou de direito privado para esta finalidade. Optando pela segunda opção, as novas entidades passarão a compor a Administração Indireta do ente que as criou e, por possuírem como destino a execução especializado de certas atividades, são consideradas como sendo manifestação da descentralização por serviço, funcional ou técnica, de modo geral.

4